# **AutoCAD Crack Keygen Full Version**

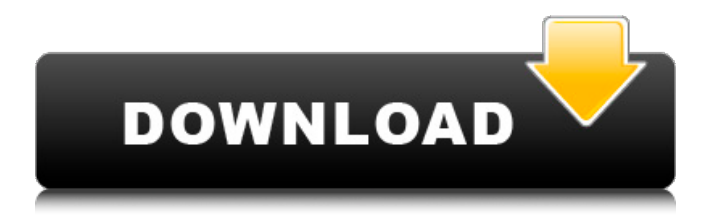

#### **AutoCAD Crack+ [Updated]**

Using Autodesk's official installer, AutoCAD 2022 Crack can be installed to its default location or to another location. However, if it is installed to its default location, the user can choose where Autodesk will place the.cad folder. It can be installed to: C:\Program Files C:\Program Files\Autodesk\AutoCAD Crack For Windows C:\Program Files (x86) C:\Program Files (x86)\Autodesk\AutoCAD C:\Documents and Settings\All Users C:\Documents and Settings\All Users\Application Data Program Files Program Files\Autodesk\AutoCAD Program Files (x86) Program Files (x86)\Autodesk\AutoCAD C:\Documents and Settings\All Users C:\Documents and Settings\All Users\Application Data Depending on the way that the installer is used, the location of the.cad folder can be configured. AutoCAD typically is stored in a folder with the.cad extension. When installed on the default location, AutoCAD stores its.cad files in the AutoCAD folder. This is the default location if you are installing AutoCAD on a computer with a C:\ drive. The following image shows a sample AutoCAD folder with the.cad extension: When AutoCAD is installed on a different drive, for example, the C:\ drive, or the C:\ drive has been replaced with a different drive letter, then the.cad files are stored in the folder that contains the.cad extension. The following image shows a sample folder with the.cad extension, where the.cad files are stored in the C:\Program Files\Autodesk\AutoCAD\ folder: Alternatively, if you are installing AutoCAD on a computer with a non-default drive letter, such as C: or D:, then you can choose where Autodesk will store the.cad files. Select the File Location option on the Startup Setup dialog box. You can choose the default location, or a custom location. (See "Select a custom location for AutoCAD data" for details on selecting custom locations.) Note: AutoCAD stores its internal data in its data folder and its.cad files in its.cad folder. The.cad files store information

#### **AutoCAD Crack + PC/Windows**

External APIs C++ Python C#, VB.NET Visual LISP (See ExternalAPI) Ruby (See ExternalAPI) Java and JavaScript Lisp programming language In general, external APIs are available for the API's language, or they can be supported as a default or simple API. For example, to access the content of an AutoCAD Cracked Accounts drawing within AutoCAD, there are external APIs for all of the supported languages. For example, to access the content of a specified drawing, the Python and VB.NET APIs can be used. For access to the content of a drawing within AutoCAD, the Python and VB.NET API's are not necessary and are not recommended. Benefits There are a number of benefits to using the external API's, including: One language, one API, multiple languages Language familiarity Less problems Faster code execution External APIs are intended to access a drawing and its content and to draw conclusions about content. This allows the program or external application to access AutoCAD drawings and run functions on them. They allow programs written in a variety of programming languages to access AutoCAD drawings and run functions on them. This is done by either using the API's (Programming Interface) or the ExternalAPI

(JavaScript or.NET, usually). In general, the.NET API allows access to the.NET Framework and third-party applications built on the.NET Framework. The.NET Framework is a platform for developing distributed applications in the Microsoft Windows environment. It allows for distributed processing across a network and integration with other technologies. It provides for the programming of multiple forms of Internet-enabled applications, including Windows-based client applications, web sites and services, and web services. The.NET Framework is optimized for building client, server, and Internet-enabled applications. External APIs are provided to automate workflows or allow programs to work on AutoCAD drawings. They allow workflows or processes that cannot be automated through the program interface. External APIs are different from third-party plugins which use the same external interfaces for access. Third-party plugins are designed to add AutoCAD functions not available in the core Autodesk software. Most of these third-party plugins are designed to work with AutoCAD, and may or may not access the content of AutoCAD drawings, such as in the area of supporting the creation of AutoCAD drawing projects. In general a1d647c40b

#### **AutoCAD Crack+ Latest**

Remove the keygen. Restart Autodesk AutoCAD or Autodesk Autocad Open the file containing the key you've got. Send it to autocad.viettel.com.au References Category:Free software programmed in Delphi Category:Windows softwareArctic Council in the Netherlands The Arctic Council in the Netherlands is a series of meetings between the governments of Arctic states. The aim of the meetings is to consider issues related to the Arctic. History The first meeting of the Arctic Council was held in 1985 at the University of Groningen in the Netherlands. It was led by King Harald V of Norway and was attended by 7 countries. The purpose was to discuss, among other things, the "perception and understanding of climate change in the Arctic region." The Arctic Council has since been held in numerous countries in different parts of the world, with meetings in Norway, the United States, Finland, Russia, Germany, Greenland and Spain. There is also an Arctic Council Atlantic Ocean Commission and an Arctic Council European Ocean Commission. The latest meeting of the Arctic Council was held in Oslo, Norway in May 2007. The meetings The Arctic Councils meet regularly, and typically take place every three years. See also Arctic Circle Arctic Council North Arctic Council South Arctic Council East Arctic Council West Arctic Council References Category:Arctic Category:Arctic Council Category:International organisations based in the Netherlands Category:Arctic organizations[Treatment of pulmonary embolism with a pulmonary filter in patients in coronary surgery]. To study the efficacy of a new vascular filter to prevent pulmonary embolism in coronary artery bypass graft surgery patients with reduced left ventricular function. Sixty six patients with reduced left ventricular function (EF

### **What's New In AutoCAD?**

Change the display of dimensions in your drawings at will—even if your drawing is open and displayed. Automatic dimension updates enable you to quickly and easily adjust the display of objects such as doors, cabinets, and drawers in your drawings. (video: 3:21 min.) Track more objects than ever before with the automatic update of dimensions. Automatically track dimensions for doors, drawers, and more—even when they're off screen. Use AutoCAD's Track-as-You-Move feature to automatically track an object as you edit and move it, even if it's off screen. View, annotate, and comment on static or dynamic 3D models in AutoCAD, while maintaining the correct 2D view. Use the new Spline View option, which creates a spline from all selected 3D objects and helps you visualize their geometry and configuration. Troubleshoot with the new query panel, which offers instant access to the most common types of questions. Use it to quickly find file details, or check for an error message. Workflow Enhancements: Reduce the number of keyboard clicks by automatically inserting predefined values from the command line. Use AutoCAD to link or insert values from the command line—it's more accurate and faster than inserting values from the Ribbon. (video: 2:40 min.) Track your drawing creations more efficiently. When you create a new drawing, simply press [Enter] to create the default drawing settings, even if you don't have a template. The new AutoInsert template automatically creates a number of drawing objects and opens the drawing with default properties. Use the new On-the-Fly Editing feature to quickly edit or move an object after creating it, while maintaining the correct drawing settings. You can also create and edit drawings using the easy-to-understand pop-up dialog box. The new function panel lets you access all the options you need for any command, right from the function panel. Find a drawing option quickly, access drawing settings, and run drawing commands more easily. Easily organize your drawings into groups and layers to manage the hierarchy of your files. Easily create new drawing files for each design stage. And easily adjust drawing settings for each new file. The new Taskbar Tweaker lets you control the icons on the AutoCAD taskbar. Find the icons you need with a double-

## **System Requirements:**

Windows XP/Vista/7/8 Mac OS X 10.4/10.5 Laptop or desktop computers Minimum of 2GB (2GB recommended) of RAM Processor: 1.4GHz Dual-Core Intel or AMD CPU with 1GB or more of RAM. Graphics card: NVIDIA GeForce 9400M (or AMD equivalent) with 512MB of VRAM Windows OS: The game works on Windows XP, Vista and Windows 7. It also works on Macintosh OS X 10.4/10.5.